## 会议室(报告厅)申请使用操作

## 1 移动端下载与登录

## 扫码下载移动端

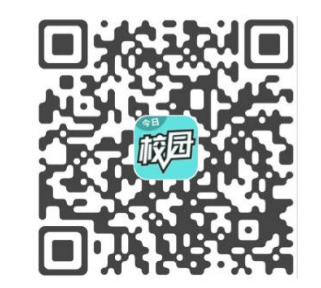

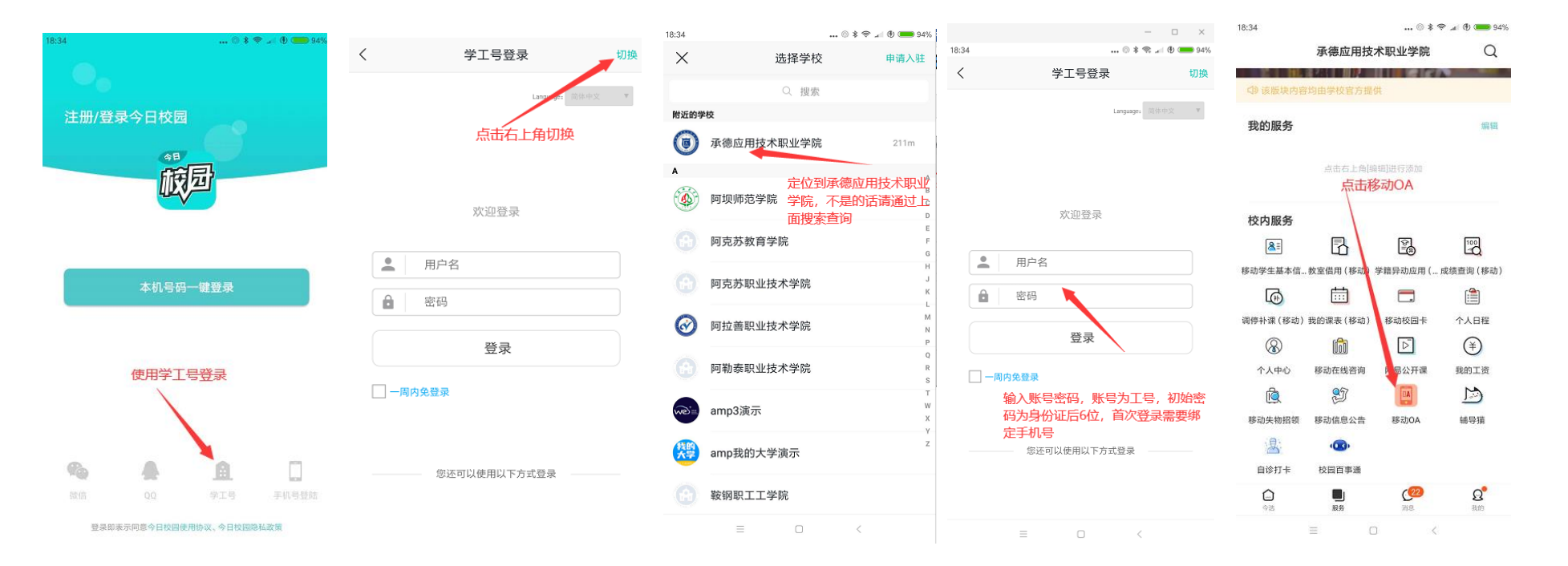

## 会议室(报告厅)预定操作

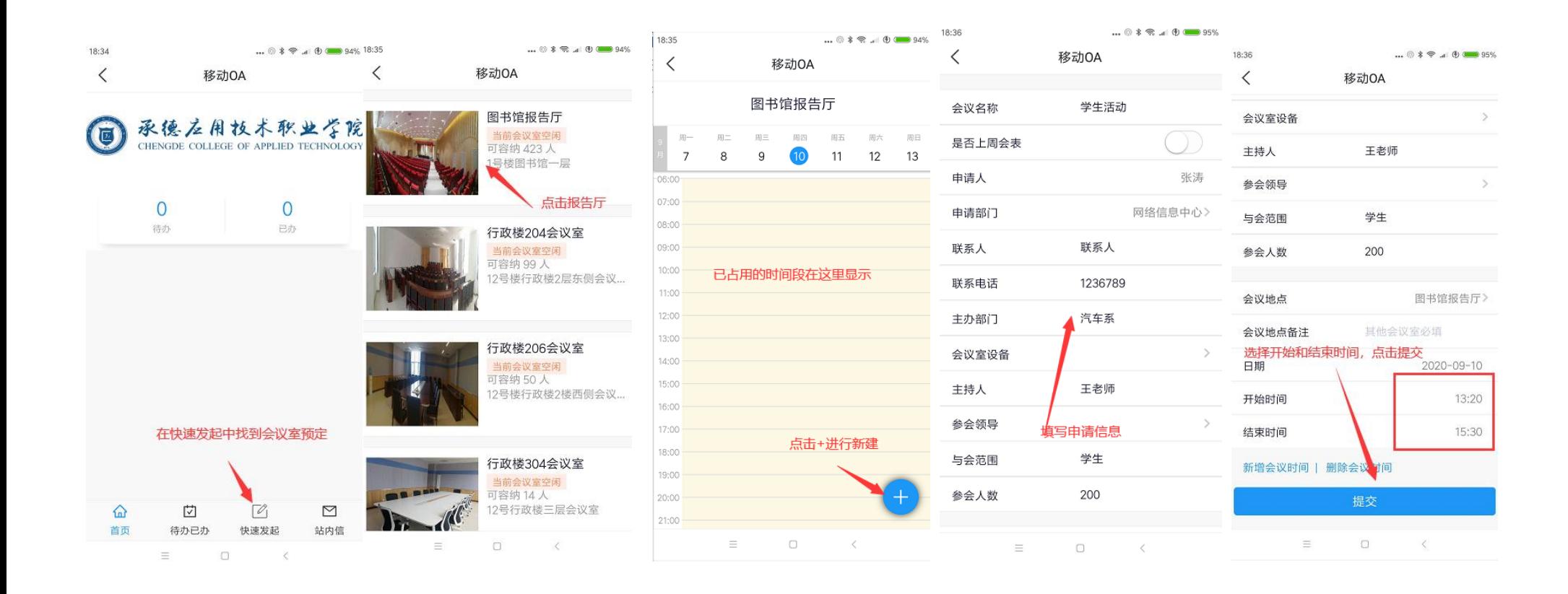

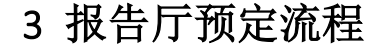

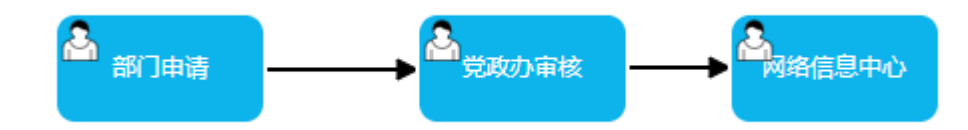